Office2010

- 13 ISBN 9787802436091
- 10 ISBN 7802436095

出版时间:2010-10

页数:354

版权说明:本站所提供下载的PDF图书仅提供预览和简介以及在线试读,请支持正版图书。

www.tushu000.com

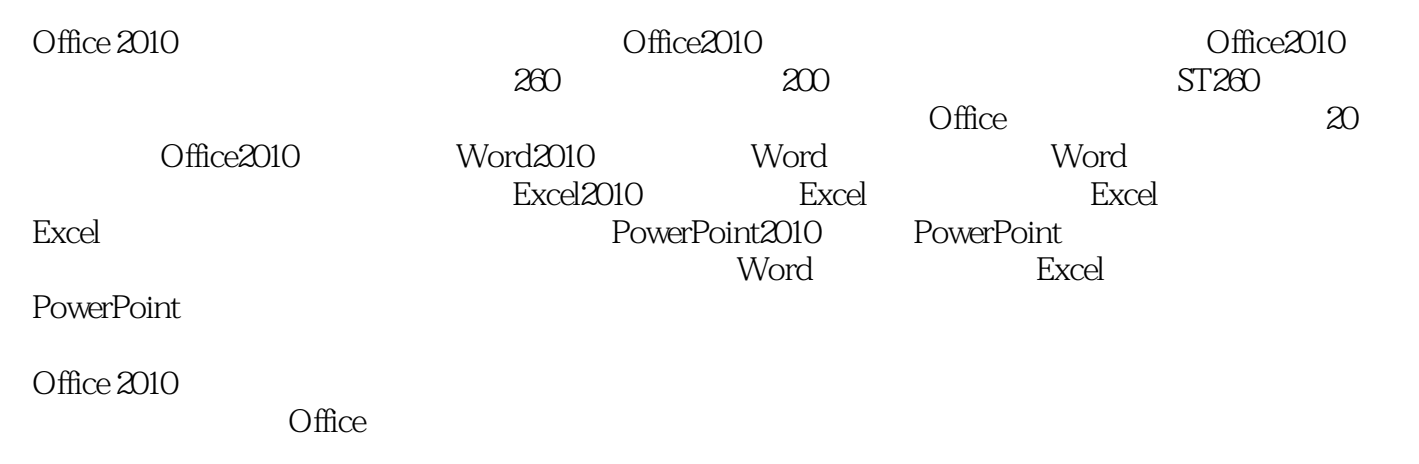

1 Office 2010 1.1 Office 2010 1.1.1 Office 2010 1.1.2 office 2010 1.2 Cffice 2010 1.2.1 Office 2010 1.2.2 Office 2010 1.2 3 0ffice 2010 1.3 Office 2010 1.3.1 1.3.2 1.3.2 1.3.4 1.3.5 1.3.6 1.4 Word 2010 1.4.1 Word 2010 1.4.2 Excel 2010 1.4.3 P0werPoint 2010 1.4.4 0mce 2010 2 Word 2010 2.1 2.1.1 Word 2.1.2 Wbrd 2.1.3 Word 2.1.4 Word 2.1.5 置密码保存文档 2.2 文本内容基本操作 2.2.1 输入文本内容 2.2.2 选择文本内容 2.2.3  $2\,2\,4$  2.2.5  $2\,2\,6$  2.3  $2 \t3 \t1 \t2 \t3 \t2 \t3 \t2 \t3 \t3 \t2 \t3 \t4$  $2\,3\,5$  web  $2\,3\,6$   $3\,$  word  $3\,1$  $3 \t1 \t1 \t3 \t1 \t2 \t3 \t1 \t3 \t3 \t3 \t4$  $3\quad1\quad5$   $3\quad1\quad6$   $3\quad2$   $3\quad2\quad1$  $3.2.2$   $3.2.3$   $3.2.4$   $3.3$   $3.3$ .1 设置文字边框 3.3.2 设置底纹效果 3.3.3 设置背景效果 3.4 添加项目符号和编号 3.4 1 3.4.2 4 Word 4.1 4.1 1 4 1 2 4 1 3 4 1 4 4 1 5 4 1 .6 创建SmartArt图形 4.2 设置图形特效……第5章 表格的创建与编辑第6章 页面的设置与打印第7 章 Excel 2010基本操作第8章 Excel表格美化操作第9章 Excel公式函数应用第10章 Excel表格数据应用 11 12 PowerPoint 2010 13 Powerpoint 14 12 PowerPoint 2010 13 Powerpoint 14<br>15 16 17 Word 18 Excel 19 PowerPoint 20

 $\begin{array}{ccc} \text{Office:}& & \text{Office:}& \text{2010} \qquad & & \text{Office:}& \text{2010} \qquad & & \text{Office:}& \text{2010} \qquad & & \text{Office:}& \text{2010} \qquad & & \text{Office:}& \text{2010} \qquad & & \text{Office:}& \text{2010} \qquad & & \text{Office:}& \text{2010} \qquad & & \text{Office:}& \text{2010} \qquad & & \text{Office:}& \text{2010} \qquad & & \text{Office:}& \text{2010} \qquad & & \text{Office:}& \text{2010} \q$  $\label{eq:2010}$  Office2010  $\,$  $\Omega$  if the  $\Omega$  mass  $\Omega$  from  $\Omega$ 

1 2010office

2、需要学习的

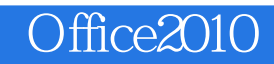

本站所提供下载的PDF图书仅提供预览和简介,请支持正版图书。

:www.tushu000.com